お手元の携帯電話でバスキャッチサービスからの「利用開始メール」を受信できない 場合は、メールの受信拒否が設定されている場合があります。お手数ですが、以下の 手順よりドメイン「**@** buscatch.net」からのメールを受信できるように設定して下さい。

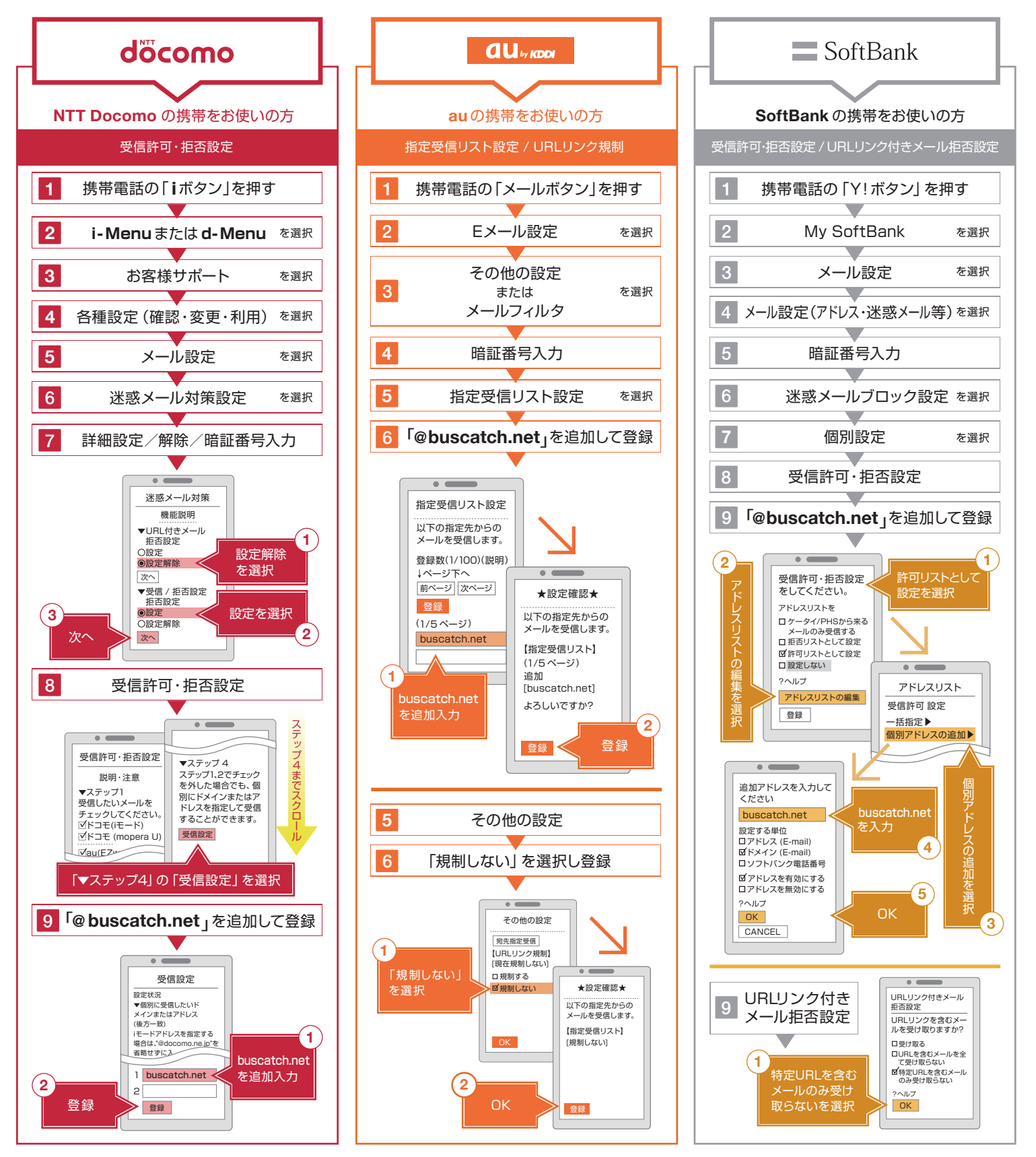

※契約プランやスマートフォンなど一部機種によって、設定方法が異なる場合があります。上記手順で解決できない場合は、下記URLをご確認頂くか、各キャリア及びメーカーにお問い合わせください。

## döcomo

携帯版

http://www.nttdocomo.co.jp/info/spam\_mail/measure/domain/ http://www.au.kddi.com/notice/meiwaku/email/shitei\_jushin/ http://mb.softbank.jp/mb/support/3G/mail/original\_mail/white.html

 $\equiv$  SoftBank

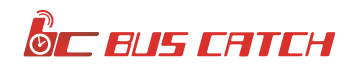